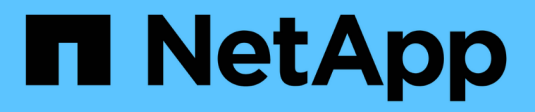

# **Referenz für Protokolldateien**

StorageGRID 11.7

NetApp April 12, 2024

This PDF was generated from https://docs.netapp.com/de-de/storagegrid-117/monitor/logs-filesreference.html on April 12, 2024. Always check docs.netapp.com for the latest.

# **Inhalt**

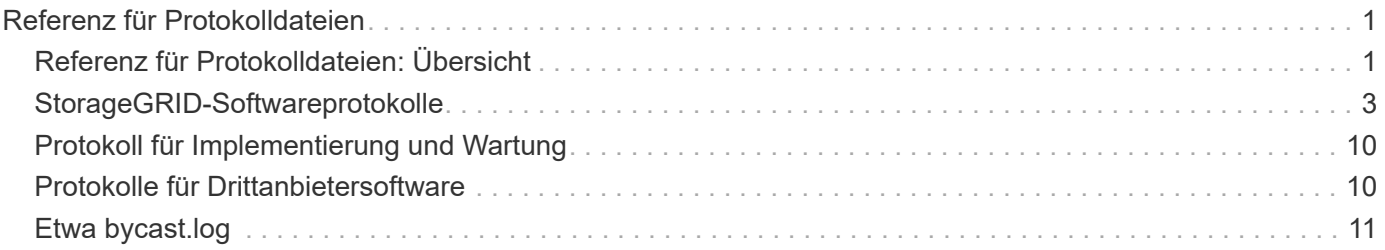

# <span id="page-2-0"></span>**Referenz für Protokolldateien**

# <span id="page-2-1"></span>**Referenz für Protokolldateien: Übersicht**

StorageGRID stellt Protokolle bereit, die zum Erfassen von Ereignissen, Diagnosemeldungen und Fehlerbedingungen verwendet werden. Möglicherweise werden Sie gebeten, Protokolldateien zu sammeln und an den technischen Support zu leiten, um bei der Fehlerbehebung zu helfen.

Die Protokolle werden wie folgt kategorisiert:

- ["StorageGRID-Softwareprotokolle"](#page-4-0)
- ["Protokoll für Implementierung und Wartung"](#page-11-0)
- ["Protokolle für Drittanbietersoftware"](#page-11-1)
- ["Etwa bycast.log"](#page-12-0)

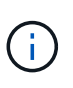

Die Details, die für jeden Protokolltyp angegeben sind, dienen nur als Referenz. Die Protokolle sind für erweiterte Fehlerbehebung durch den technischen Support bestimmt. Fortschrittliche Techniken, die die Wiederherstellung des Problemverlaufs mit Hilfe der Audit-Protokolle und der Anwendung Log-Dateien beinhalten, liegen über den Umfang dieser Anweisungen hinaus.

### **Greifen Sie auf die Protokolle zu**

Um auf die Protokolle zuzugreifen, können Sie ["Erfassen von Protokolldateien und Systemdaten"](https://docs.netapp.com/de-de/storagegrid-117/monitor/collecting-log-files-and-system-data.html) Von einem oder mehreren Knoten als Single-Log-Datei-Archiv. Wenn der primäre Admin-Node nicht verfügbar ist oder einen bestimmten Knoten nicht erreichen kann, können Sie für jeden Grid-Knoten wie folgt auf einzelne Protokolldateien zugreifen:

- 1. Geben Sie den folgenden Befehl ein: ssh admin@grid\_node\_IP
- 2. Geben Sie das im aufgeführte Passwort ein Passwords.txt Datei:
- 3. Geben Sie den folgenden Befehl ein, um zum Root zu wechseln: su -
- 4. Geben Sie das im aufgeführte Passwort ein Passwords.txt Datei:

### **Kategorien von Protokolldateien**

Das Archiv der StorageGRID-Protokolldatei enthält die für jede Kategorie beschriebenen Protokolle sowie zusätzliche Dateien, die Metriken und die Ausgabe des Debug-Befehls enthalten.

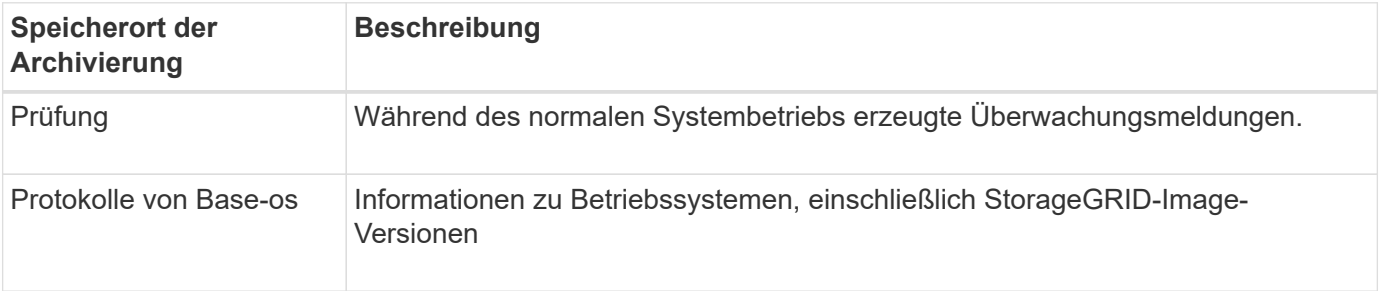

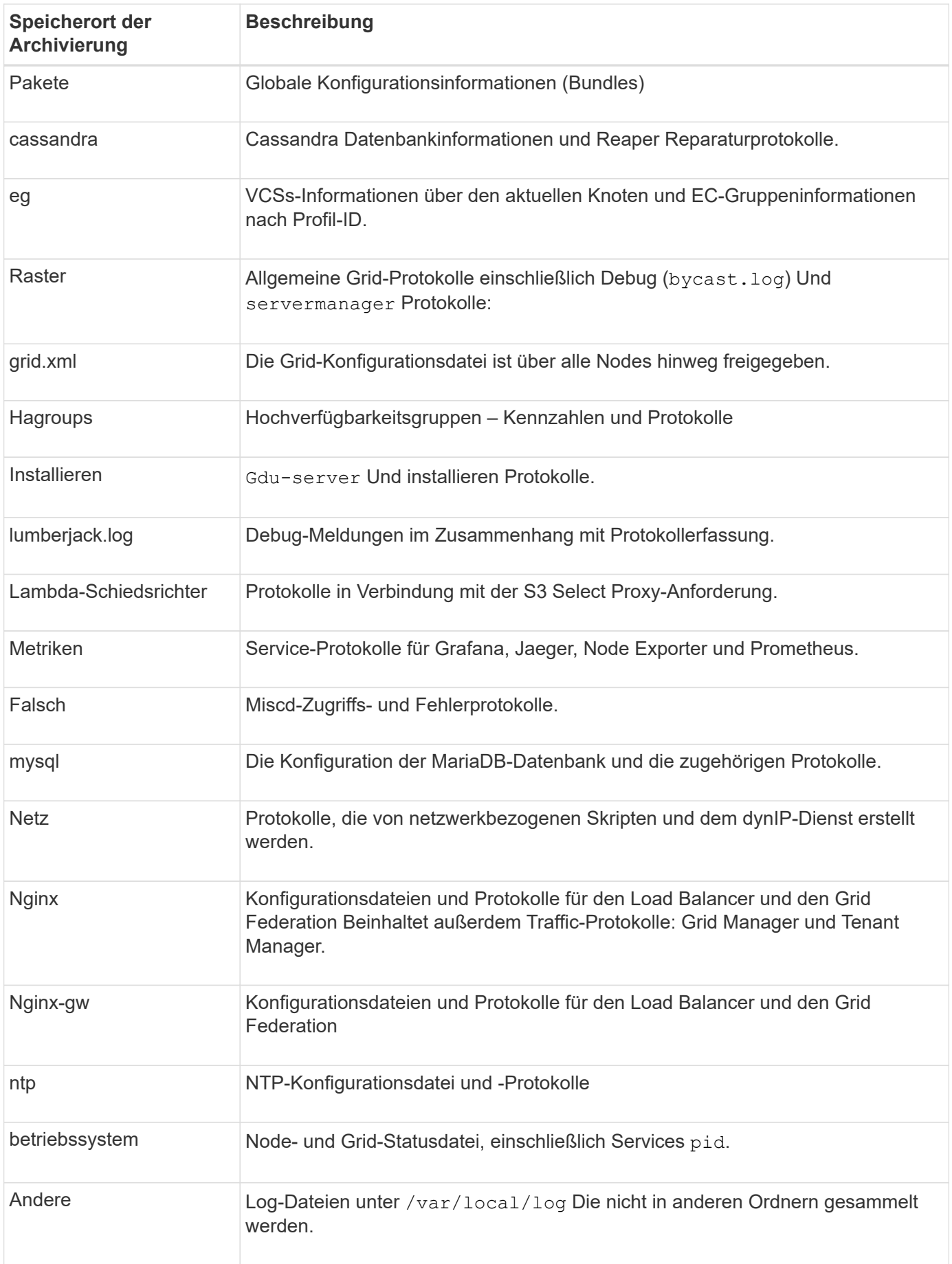

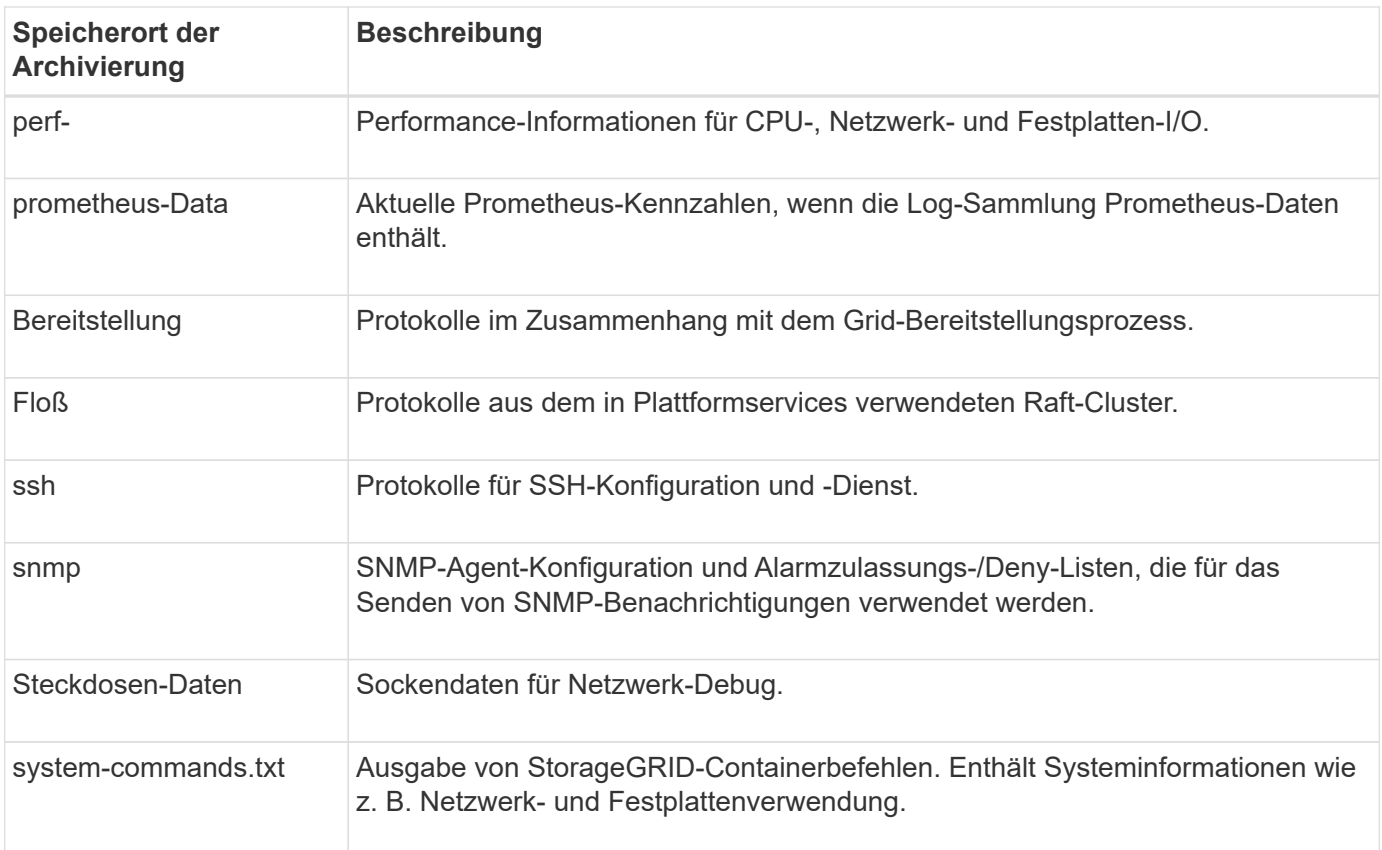

# <span id="page-4-0"></span>**StorageGRID-Softwareprotokolle**

Sie können StorageGRID-Protokolle verwenden, um Probleme zu beheben.

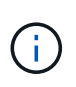

Wenn Sie Ihre Protokolle an einen externen Syslog-Server senden möchten oder das Ziel von Audit-Informationen wie z. B. den ändern möchten bycast.log Und nms.log, Siehe ["Konfigurieren von Überwachungsmeldungen und Protokollzielen"](https://docs.netapp.com/de-de/storagegrid-117/monitor/configure-audit-messages.html).

### **Allgemeine StorageGRID-Protokolle**

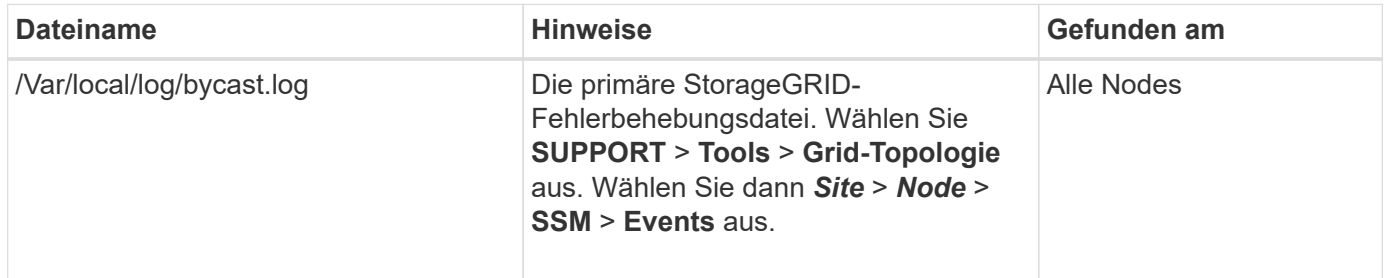

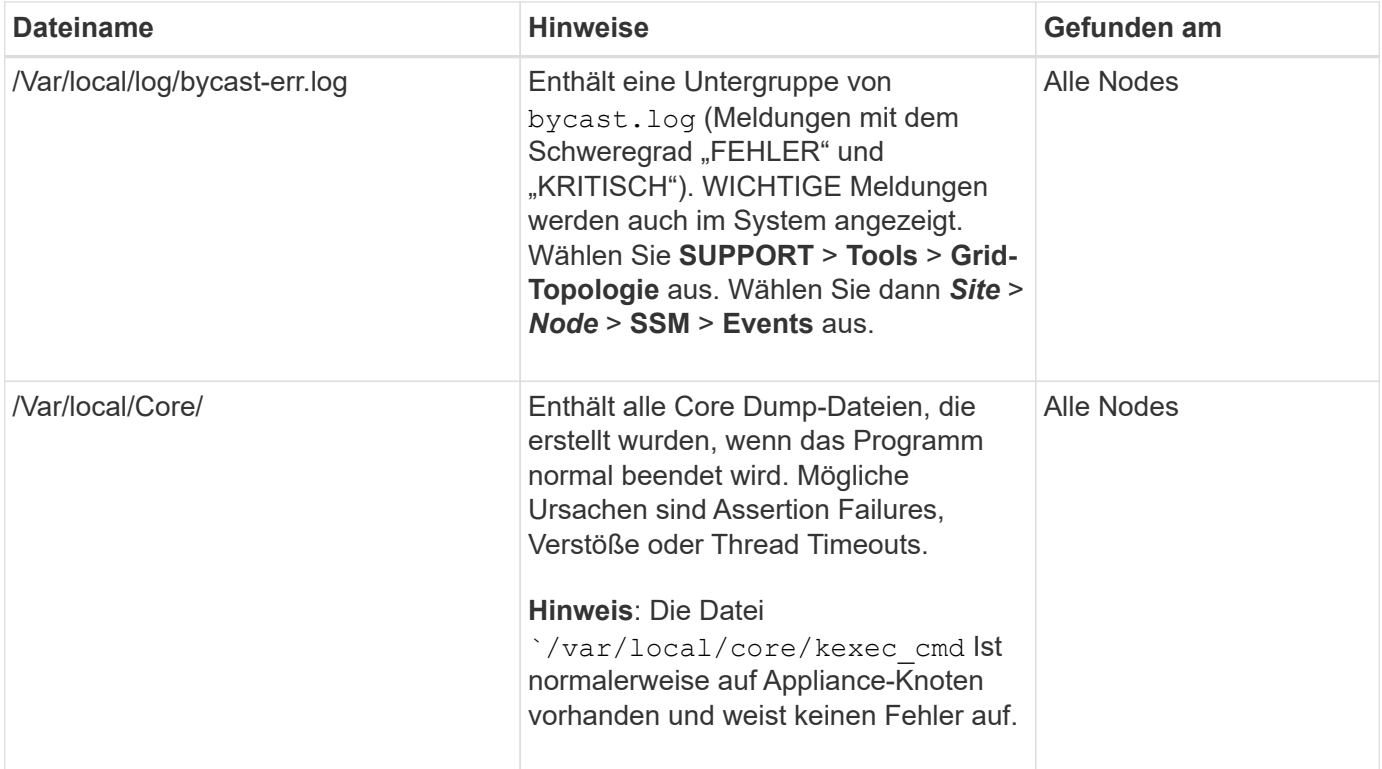

# **Verschlüsselungsbezogene Protokolle**

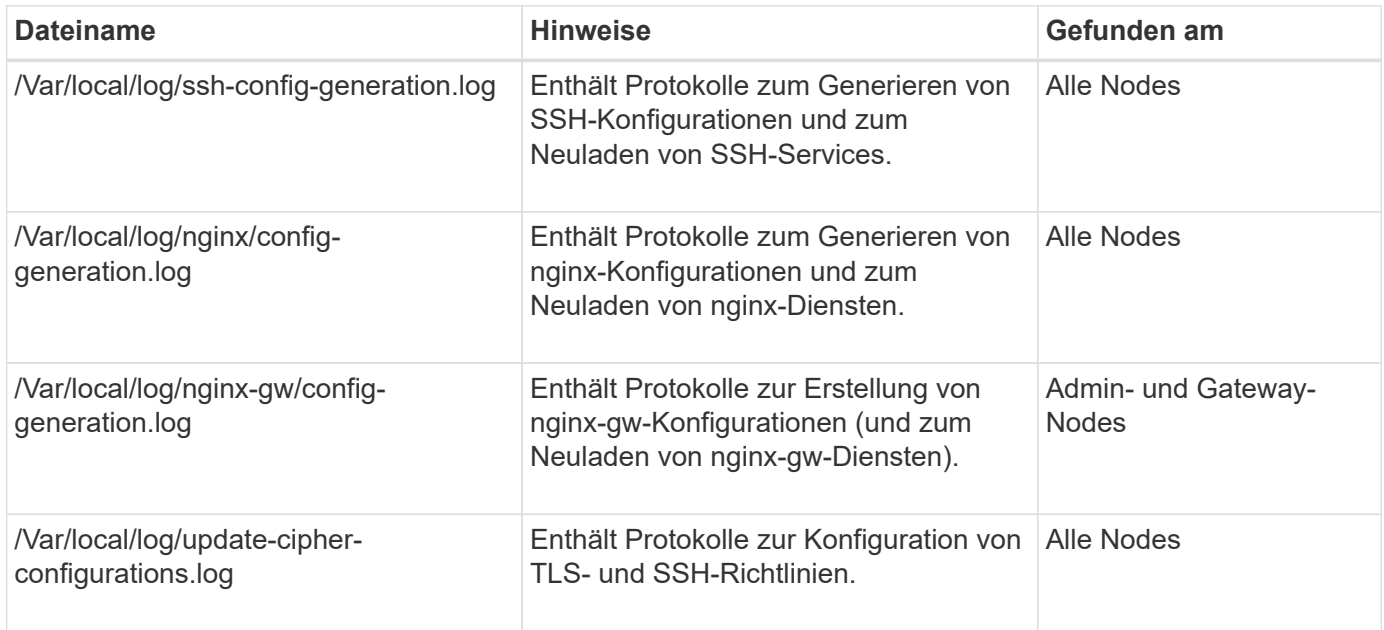

### **Protokolle der Grid-Föderation**

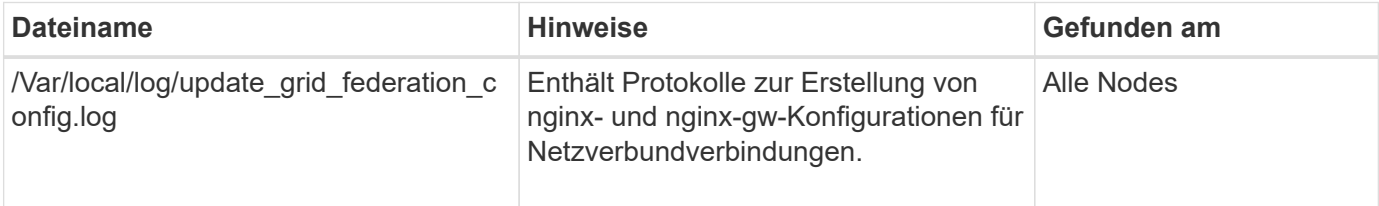

### **NMS-Protokolle**

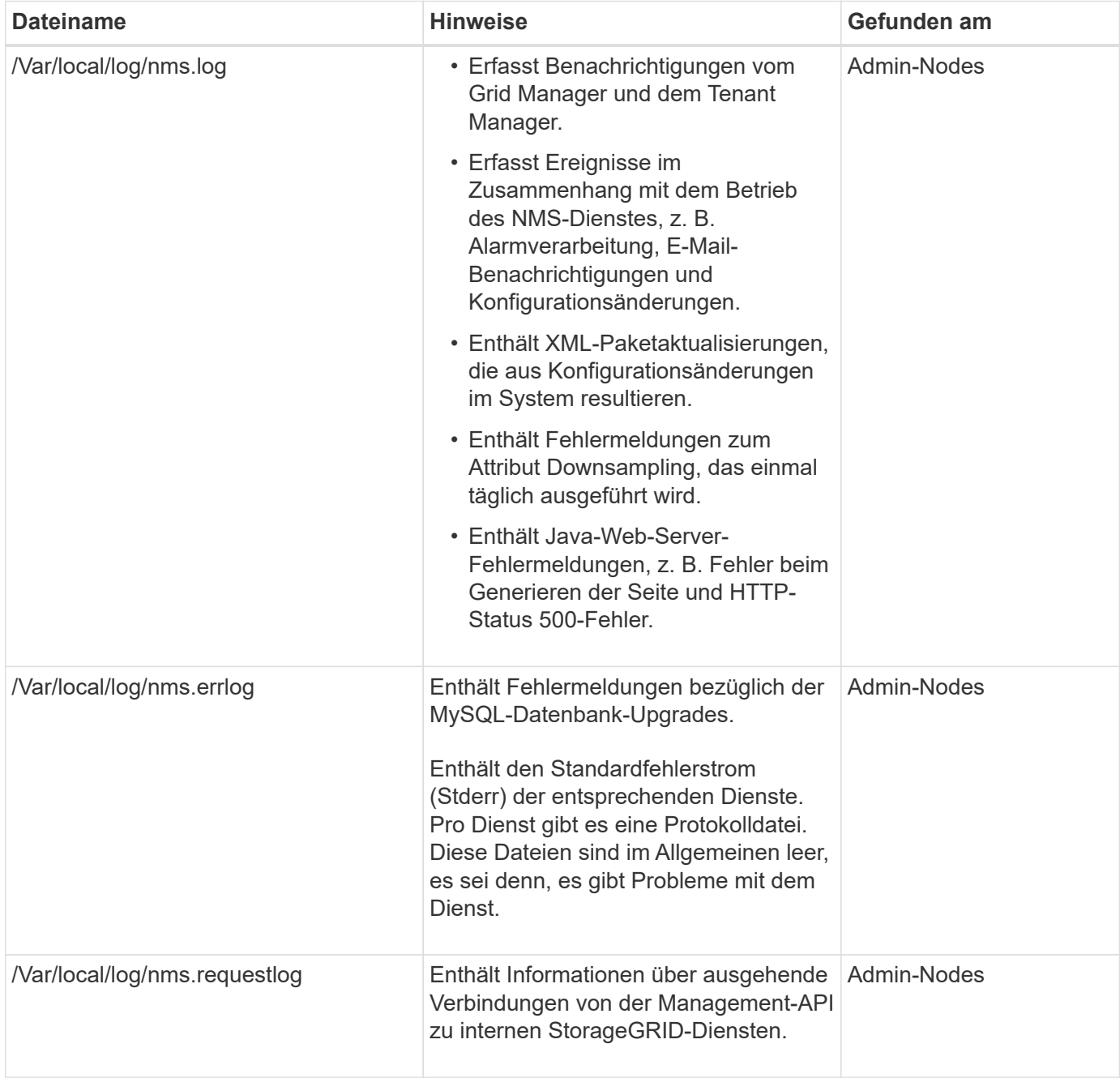

# **Server Manager-Protokolle**

![](_page_6_Picture_163.jpeg)

![](_page_7_Picture_166.jpeg)

# **StorageGRID Serviceprotokolle**

![](_page_7_Picture_167.jpeg)

![](_page_8_Picture_137.jpeg)

![](_page_9_Picture_168.jpeg)

![](_page_10_Picture_182.jpeg)

![](_page_11_Picture_187.jpeg)

#### **Verwandte Informationen**

["Etwa bycast.log"](#page-12-0)

["S3-REST-API VERWENDEN"](https://docs.netapp.com/de-de/storagegrid-117/s3/index.html)

# <span id="page-11-0"></span>**Protokoll für Implementierung und Wartung**

Sie können die Bereitstellungs- und Wartungsprotokolle verwenden, um Probleme zu beheben.

![](_page_11_Picture_188.jpeg)

# <span id="page-11-1"></span>**Protokolle für Drittanbietersoftware**

Sie können die Softwareprotokolle von Drittanbietern verwenden, um Probleme zu

#### beheben.

![](_page_12_Picture_185.jpeg)

# <span id="page-12-0"></span>**Etwa bycast.log**

Die Datei /var/local/log/bycast.log Ist die primäre Fehlerbehebungsdatei für die StorageGRID-Software. Es gibt ein bycast.log Datei für jeden Grid-Node. Die Datei enthält für diesen Grid-Node spezifische Meldungen.

Die Datei /var/local/log/bycast-err.log Ist eine Untergruppe von bycast.log. Er enthält Meldungen mit dem Schweregrad "FEHLER" und "KRITISCH".

Optional können Sie das Ziel der Audit-Protokolle ändern und Audit-Informationen an einen externen Syslog-Server senden. Lokale Protokolle von Audit-Datensätzen werden weiterhin generiert und gespeichert, wenn ein externer Syslog-Server konfiguriert ist. Siehe ["Konfigurieren von Überwachungsmeldungen und](https://docs.netapp.com/de-de/storagegrid-117/monitor/configure-audit-messages.html) [Protokollzielen"](https://docs.netapp.com/de-de/storagegrid-117/monitor/configure-audit-messages.html).

### **Dateirotation für bycast.log**

Wenn der bycast.log Die Datei erreicht 1 GB, die vorhandene Datei wird gespeichert und eine neue Protokolldatei wird gestartet.

Die gespeicherte Datei wird umbenannt bycast.log.1, Und die neue Datei wird benannt bycast.log. Wenn das neue bycast.log Erreicht 1 GB, bycast.log.1 Wird umbenannt und komprimiert zu werden bycast.log.2.gz, und bycast.log Wird umbenannt bycast.log.1.

Die Rotationsgrenze für bycast.log Sind 21 Dateien. Wenn die 22. Version des bycast.log Datei wird erstellt, die älteste Datei wird gelöscht.

Die Rotationsgrenze für bycast-err.log Sind sieben Dateien.

![](_page_13_Picture_5.jpeg)

Wenn eine Protokolldatei komprimiert wurde, dürfen Sie sie nicht auf den gleichen Speicherort dekomprimieren, an dem sie geschrieben wurde. Die Dekomprimierung der Datei an demselben Speicherort kann die Drehskripte des Protokolls beeinträchtigen.

Optional können Sie das Ziel der Audit-Protokolle ändern und Audit-Informationen an einen externen Syslog-Server senden. Lokale Protokolle von Audit-Datensätzen werden weiterhin generiert und gespeichert, wenn ein externer Syslog-Server konfiguriert ist. Siehe ["Konfigurieren von Überwachungsmeldungen und](https://docs.netapp.com/de-de/storagegrid-117/monitor/configure-audit-messages.html) [Protokollzielen"](https://docs.netapp.com/de-de/storagegrid-117/monitor/configure-audit-messages.html).

#### **Verwandte Informationen**

["Erfassen von Protokolldateien und Systemdaten"](https://docs.netapp.com/de-de/storagegrid-117/monitor/collecting-log-files-and-system-data.html)

### **Nachrichten in bycast.log**

Nachrichten in bycast.log Geschrieben werden durch die ADE (Asynchronous Distributed Environment). ADE ist die Laufzeitumgebung, die von den Services jedes Grid-Node verwendet wird.

Beispielmeldung für ADE:

```
May 15 14:07:11 um-sec-rg1-agn3 ADE: |12455685 0357819531
SVMR EVHR 2019-05-05T27T17:10:29.784677| ERROR 0906 SVMR: Health
check on volume 3 has failed with reason 'TOUT'
```
ADE-Meldungen enthalten die folgenden Informationen:

![](_page_13_Picture_149.jpeg)

![](_page_14_Picture_168.jpeg)

### **Nachrichten-Schweregrade in bycast.log**

Die Meldungen in bycast.log Werden Schweregrade zugewiesen.

Beispiel:

- **HINWEIS** ein Ereignis, das aufgezeichnet werden soll, ist aufgetreten. Die meisten Protokollmeldungen befinden sich auf dieser Ebene.
- **WARNUNG** ein unerwarteter Zustand ist aufgetreten.
- **ERROR** ein großer Fehler ist aufgetreten, der sich auf den Betrieb auswirkt.
- **KRITISCH** Es ist ein anormaler Zustand aufgetreten, der den normalen Betrieb gestoppt hat. Sie sollten umgehend mit dem zugrunde liegenden Zustand beginnen. Kritische Meldungen werden auch im Grid Manager angezeigt. Wählen Sie **SUPPORT** > **Tools** > **Grid-Topologie** aus. Wählen Sie dann **Standort** > **Knoten** > **SSM** > **Events** aus.

### **Fehlercodes in** bycast.log

Die meisten Fehlermeldungen in bycast.log Fehlercodes enthalten.

In der folgenden Tabelle sind häufig nicht-numerische Codes in aufgeführt bycast.log. Die genaue Bedeutung eines nicht-numerischen Codes hängt vom Kontext ab, in dem er gemeldet wird.

![](_page_14_Picture_169.jpeg)

![](_page_15_Picture_149.jpeg)

In der folgenden Tabelle sind die numerischen Fehlercodes in aufgeführt bycast.log.

![](_page_15_Picture_150.jpeg)

![](_page_16_Picture_165.jpeg)

![](_page_17_Picture_161.jpeg)

![](_page_18_Picture_154.jpeg)

![](_page_19_Picture_160.jpeg)

![](_page_20_Picture_160.jpeg)

![](_page_21_Picture_102.jpeg)

#### **Copyright-Informationen**

Copyright © 2024 NetApp. Alle Rechte vorbehalten. Gedruckt in den USA. Dieses urheberrechtlich geschützte Dokument darf ohne die vorherige schriftliche Genehmigung des Urheberrechtsinhabers in keiner Form und durch keine Mittel – weder grafische noch elektronische oder mechanische, einschließlich Fotokopieren, Aufnehmen oder Speichern in einem elektronischen Abrufsystem – auch nicht in Teilen, vervielfältigt werden.

Software, die von urheberrechtlich geschütztem NetApp Material abgeleitet wird, unterliegt der folgenden Lizenz und dem folgenden Haftungsausschluss:

DIE VORLIEGENDE SOFTWARE WIRD IN DER VORLIEGENDEN FORM VON NETAPP ZUR VERFÜGUNG GESTELLT, D. H. OHNE JEGLICHE EXPLIZITE ODER IMPLIZITE GEWÄHRLEISTUNG, EINSCHLIESSLICH, JEDOCH NICHT BESCHRÄNKT AUF DIE STILLSCHWEIGENDE GEWÄHRLEISTUNG DER MARKTGÄNGIGKEIT UND EIGNUNG FÜR EINEN BESTIMMTEN ZWECK, DIE HIERMIT AUSGESCHLOSSEN WERDEN. NETAPP ÜBERNIMMT KEINERLEI HAFTUNG FÜR DIREKTE, INDIREKTE, ZUFÄLLIGE, BESONDERE, BEISPIELHAFTE SCHÄDEN ODER FOLGESCHÄDEN (EINSCHLIESSLICH, JEDOCH NICHT BESCHRÄNKT AUF DIE BESCHAFFUNG VON ERSATZWAREN ODER -DIENSTLEISTUNGEN, NUTZUNGS-, DATEN- ODER GEWINNVERLUSTE ODER UNTERBRECHUNG DES GESCHÄFTSBETRIEBS), UNABHÄNGIG DAVON, WIE SIE VERURSACHT WURDEN UND AUF WELCHER HAFTUNGSTHEORIE SIE BERUHEN, OB AUS VERTRAGLICH FESTGELEGTER HAFTUNG, VERSCHULDENSUNABHÄNGIGER HAFTUNG ODER DELIKTSHAFTUNG (EINSCHLIESSLICH FAHRLÄSSIGKEIT ODER AUF ANDEREM WEGE), DIE IN IRGENDEINER WEISE AUS DER NUTZUNG DIESER SOFTWARE RESULTIEREN, SELBST WENN AUF DIE MÖGLICHKEIT DERARTIGER SCHÄDEN HINGEWIESEN WURDE.

NetApp behält sich das Recht vor, die hierin beschriebenen Produkte jederzeit und ohne Vorankündigung zu ändern. NetApp übernimmt keine Verantwortung oder Haftung, die sich aus der Verwendung der hier beschriebenen Produkte ergibt, es sei denn, NetApp hat dem ausdrücklich in schriftlicher Form zugestimmt. Die Verwendung oder der Erwerb dieses Produkts stellt keine Lizenzierung im Rahmen eines Patentrechts, Markenrechts oder eines anderen Rechts an geistigem Eigentum von NetApp dar.

Das in diesem Dokument beschriebene Produkt kann durch ein oder mehrere US-amerikanische Patente, ausländische Patente oder anhängige Patentanmeldungen geschützt sein.

ERLÄUTERUNG ZU "RESTRICTED RIGHTS": Nutzung, Vervielfältigung oder Offenlegung durch die US-Regierung unterliegt den Einschränkungen gemäß Unterabschnitt (b)(3) der Klausel "Rights in Technical Data – Noncommercial Items" in DFARS 252.227-7013 (Februar 2014) und FAR 52.227-19 (Dezember 2007).

Die hierin enthaltenen Daten beziehen sich auf ein kommerzielles Produkt und/oder einen kommerziellen Service (wie in FAR 2.101 definiert) und sind Eigentum von NetApp, Inc. Alle technischen Daten und die Computersoftware von NetApp, die unter diesem Vertrag bereitgestellt werden, sind gewerblicher Natur und wurden ausschließlich unter Verwendung privater Mittel entwickelt. Die US-Regierung besitzt eine nicht ausschließliche, nicht übertragbare, nicht unterlizenzierbare, weltweite, limitierte unwiderrufliche Lizenz zur Nutzung der Daten nur in Verbindung mit und zur Unterstützung des Vertrags der US-Regierung, unter dem die Daten bereitgestellt wurden. Sofern in den vorliegenden Bedingungen nicht anders angegeben, dürfen die Daten ohne vorherige schriftliche Genehmigung von NetApp, Inc. nicht verwendet, offengelegt, vervielfältigt, geändert, aufgeführt oder angezeigt werden. Die Lizenzrechte der US-Regierung für das US-Verteidigungsministerium sind auf die in DFARS-Klausel 252.227-7015(b) (Februar 2014) genannten Rechte beschränkt.

#### **Markeninformationen**

NETAPP, das NETAPP Logo und die unter [http://www.netapp.com/TM](http://www.netapp.com/TM\) aufgeführten Marken sind Marken von NetApp, Inc. Andere Firmen und Produktnamen können Marken der jeweiligen Eigentümer sein.